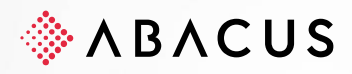

# **AbaFiduciaire**

Matrice des produits Abacus pour l'intégration de DeepBox

**Version** V1.0

**Classe** C1 / Public **Date** 11.10.2023

Cette documentation est protégée par des droits d'auteur.

En particulier, le droit de copier, exposer, distribuer, traiter, traduire, transmettre ou enregistrer une partie ou l'ensemble du support par n'importe quel média (sous forme graphique, technique, électronique et/ou digitale, y inclus la photocopie et le<br>téléchargement)est strictement réservé à Abacus Research AG. Toute utilisation dans les cas mentionnés ou que ceux autorisés par la loi, notamment toute utilisation commerciale, requiert auparavant un accord par écrit d'Abacus Research<br>AG. Ces documents ne sont accessibles qu'aux participants autorisés des formations/cours et usage.

D'après l'art. 67 al. 2 LDA, la violation par métier des droits d'auteurs peut être sanctionnée. Copyright © 2023 by Abacus Research AG, 9300 Wittenbach SG

## **Abacus Research AG** Abacus-Platz 1 +41 71 292 25 25

9300 Wittenbach SG info@abacus.ch Suisse [abacus.ch](https://www.abacus.ch/)

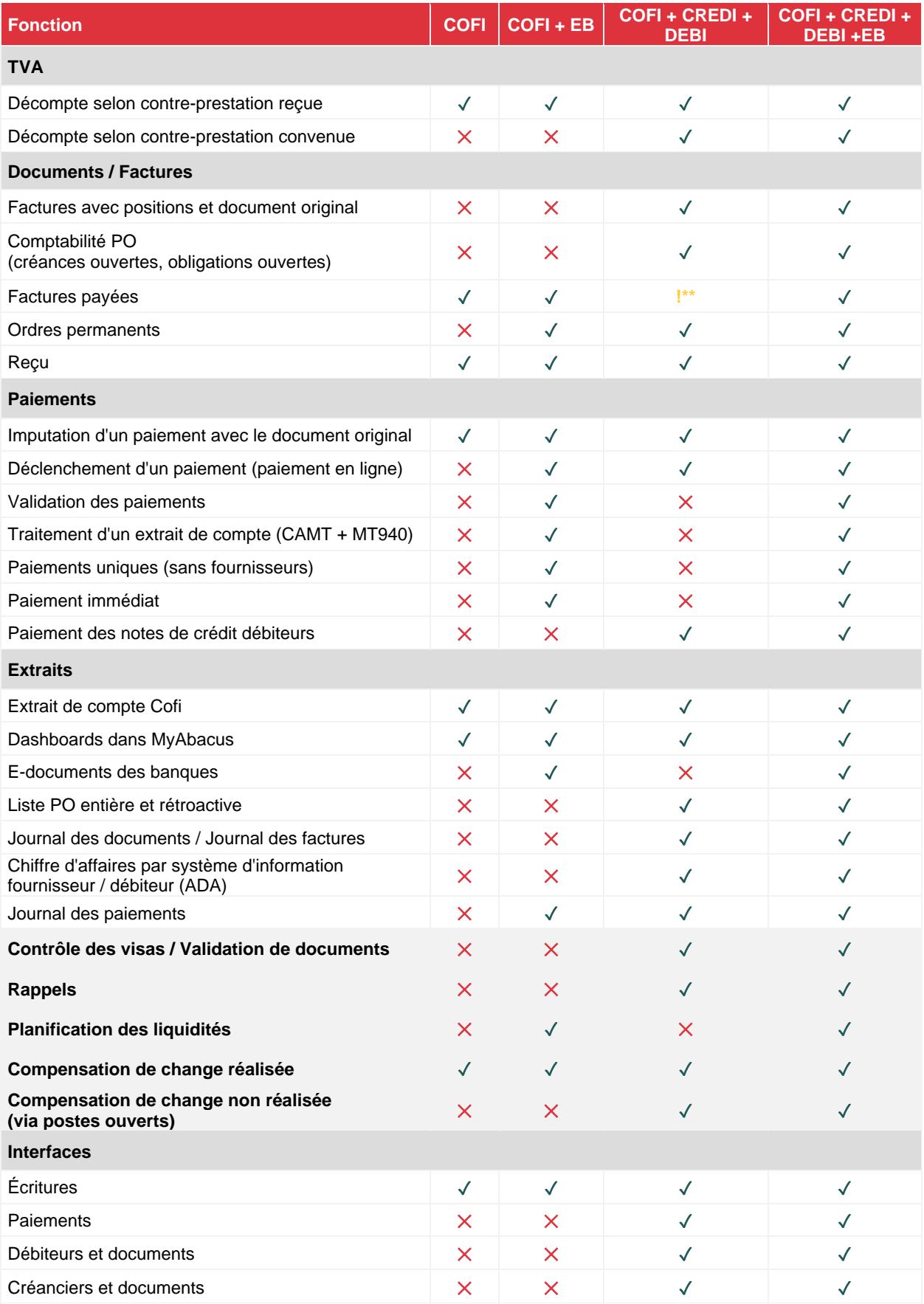

**! \*\***à partir de la version 2024

### **1.1 TVA**

La Comptabilité financière peut toujours décompter de manière convenue. En relation avec DeepBox, les documents (sur les mandants sans livres auxiliaires) sont transmis à la Comptabilité financière lorsque ceux-ci sont payés. Il en résulte une méthode TVA selon les prestations reçues.

#### **1.2 Documents / Factures**

Les factures avec plusieurs positions peuvent être importées via l'application Comptabilité financière. Une écriture collective est saisie dans le programme F11. Actuellement, seules les différentes positions sont reconnues au moyen des taux de TVA dans DeepBox.

Les factures (factures débiteurs et fournisseurs) peuvent être traitées avec plusieurs positions liées au document et au document original à l'aide des applications Comptabilité des débiteurs et/ou Comptabilité des créanciers. L'imputation de la créance / dette est effectuée via un compte collectif.

Dans DeepBox, les factures peuvent être marquées comme étant déjà payées. Le transfert de ces documents n'est actuellement pas disponible pour les livres auxiliaires (Comptabilité des débiteurs et des créanciers).

Les ordres permanents peuvent être traités directement dans l'application Electronic Banking grâce à un paramètre défini dans les règles. Dans ce cas, les ordres permanents sont directement enregistrés chez la banque et pas dans l'ERP.

Les ordres permanents pour les fournisseurs sont disponibles dans l'application des Créanciers et permettent l'utilisation de contrats d'ordres permanents, qui donnent lieu à une création automatique de documents à la période correspondante. Ces factures sont réglées à l'aide d'un traitement de paiement dans les Créanciers. L'ordre permanent pour le paiement n'est ainsi plus directement enregistré chez la banque mais est assuré dans l'ERP avec le processus de paiement récurrent.

#### **1.3 Paiements**

Un paiement peut être imputé dans toutes les constellations, document original inclus. Lors de l'utilisation de la Comptabilité financière et de la Comptabilité financière + Electronic Banking, la méthode de TVA des prestations reçues (voir ci-dessus) est employée.

Si seule la Comptabilité financière est disponible, les documents payés de DeepBox sont en principe imputés dans le grand-livre.

La "date payée" peut être indiquée dans la DeepBox et correspondra à la date de document dans la Comptabilité financière.

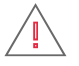

**Important :** Lorsque les paiements sont effectués dans l'online banking, il faudra absolument saisir ces paiements séparément.

Les factures (payées dans l'online banking) doivent être marquées dans la DeepBox comme étant "déjà payées" avec la date de paiement correspondante.

#### **1.4 Informations complémentaires**

Pour l'activation d'immobilisations lors de la saisie de factures, les applications Comptabilité financière ou Comptabilité des créanciers sont disponibles et permettent de travailler de manière intégrée dans la mesure où l'application "Comptabilité des immobilisations" est également utilisée.

#### **1.5 Reçu**

Le type de document "Reçu" est toujours imputé dans la Comptabilité financière (F11), même si les comptabilités auxiliaires (Comptabilité des créanciers, EB) sont licenciées. Une écriture est simplement saisie dans le programme F11.